# **AutoCAD License Keygen Free Download**

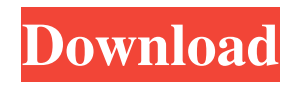

# **AutoCAD Crack+ Full Product Key Free Download [32|64bit] (April-2022)**

© AutoCAD Cracked Version, Copyright 2018 AutoCAD Crack Mac is a commercial computeraided design (CAD) and drafting software application. Developed and marketed by Autodesk, AutoCAD was first released in December 1982 as a desktop app running on microcomputers with internal graphics controllers. Before AutoCAD was introduced, most commercial CAD programs ran on mainframe computers or minicomputers, with each CAD operator (user) working at a separate graphics terminal. AutoCAD is also available as mobile and web apps. History AutoCAD was originally conceived in 1979 by Joe Paradiso, then a U.S. Army Transportation Systems Analysis (TSA) engineer working on the U.S. Army tactical logistics planning. Joe's job involved the integration and modeling of existing, disparate, proprietary systems, including a numeric design system used by the military, and a vector design system used by Boeing and the U.S. Navy. A few months later, Joe and his fellow engineers were working on one particular user interface problem for their new design system. The project's lead programmer, Arnie Belinda, needed to input design specifications for a road bike frame into the software. The problem was that there was no design document available for reference, and the specifications in the software could only accept mathematical formulas. Joe and the others suggested that the problem could be solved if the interface were designed to accept parameters expressed in a vector-based coordinate system. The team began to discuss what they would need to design such a system. One idea that was discussed was the introduction of the notion of a command line, to be typed by the user. The concept of the command line was introduced to computer users in 1962 with the PDP-1 mainframe computer developed by MIT. The first commercially successful computer to have a command line was the IBM 360 in 1965. Initially, the command line was used for inputting commands to a program on a computer, but eventually the command line was repurposed as the input device for interactive programming. The concept of inputting commands by typing on a command line is now standard in programming languages such as C++ and Python. In 1982, the technical consultant for the team, Martin MacInnes, began to research how the command line could be used to control a computer model. Using the same vector-based coordinate system, MacInnes devised a graphical user interface to control a model of a bicycle. He also invented and named the name "Auto

# **AutoCAD Crack Free Download [Mac/Win]**

The original version of AutoCAD included many techniques for creating additional help systems: The AUTOCAD Assistant, which is part of the AutoCAD LT product line, is a fully searchable ASCII reference utility. AutoCAD includes a section of the 'Help' menu called AutoCAD help which can be used to open the user's AutoCAD help file. The 'Help' menu also provides access to the 'Save Help' and 'Find Help' functions. AutoCAD can be set up with a Help file, allowing the user to read help documents written for other AutoCAD versions. AutoCAD also includes a 'Find Help' function which searches through the user's AutoCAD help file, if installed. There are also many 'On Screen' Help systems, which are accessible in a number of other applications as well as through a 'Help' button in the 'Toolbars' menu. The 'On Screen' Help is available in many other CAD and GIS products, as well. AutoCAD is equipped with a number of APIs which allow developers to add their own add-ons to the program. Developers can create an AutoLISP application, for example. The languages listed here are of the "dynamic" or "scripting" variety. They are run from the command line (terminal) or by using the menus and toolbars of the program. Their functions are stored in the form of scripts and are then called from within AutoCAD by the user, and the execution of the scripts is often constrained in some way. By contrast, the languages listed here are of the "object-oriented" variety. The application programming interfaces (APIs) in these languages are for the most part used directly from within an application object. They are usually used directly from within the AutoCAD command-line interface and are not constrained in this regard. Legacy scripting languages These scripting languages were included in earlier versions of AutoCAD. They were the first to support 3D model creation, and are still very useful for relatively quick creation of simple, 3D models. They are also useful for automation. They are (with the addition of the year): AutoLISP (Autodesk 1.0, 1985) Visual LISP (Autodesk 1.0, 1986) AutoCAD (Autodesk 2.0, 1987) Visual Basic (Autodesk 3.0, 1988) VBA a1d647c40b

### **AutoCAD Crack Activator X64**

Open the Autodesk 360 cloud and create a project. Choose from the "New Project" menu. Select from the available presets: "General", "Engineering" and "Construction". Add the model or part that you need to track. Select "Process" from the menu at the top right and select "Create Motion Data". Select the corresponding folder and choose the required format (.nmea or.kml). Run the program. Use the provided menu to perform several functions (including tracking): When you track an object, a window will appear that shows the objects position, and the corresponding values in meters, centimeters, and in case of tracks, degrees of latitude and longitude. References Category:Computer programming Category:Tracking Category:Geographical information systems Category:NMEA standards1. Field of the Invention The invention relates to a perforating machine, and more particularly to a perforating machine of the continuous type. 2. Description of the Related Art There are three general types of perforating machines, namely, the continuously fed perforator, the intermittently fed perforator and the intermittently fed perforator with rotary cutting heads. The continuously fed perforator generally has a feed tube which is parallel to a feed tube of a workpiece. The workpiece, such as a log, is conveyed through a crossfeed tube which is perpendicular to the feed tube. The intermittently fed perforator has rotary cutting heads which are driven in a circular path. As the cutting heads cut the workpiece, the workpiece is moved. Each cutting head in turn cuts a perforation in the workpiece, the perforation has a form of a circle. In this type of perforator, the perforating workpiece travels intermittently through the cutting heads. The intermittently fed perforator with rotary cutting heads is more complex than the continuously fed perforator. The conventional perforating machine, however, has the following shortcomings. With the continuously fed perforator, the cutting head travels through the feed tube and the workpiece is moved through the crossfeed tube. The cut perforation has a form of a circle, so that the cutting head makes a round path through the workpiece. The workpiece is conveyed intermittently. It is easy to control the size and quality of the perforations formed in the workpiece. However, the

#### **What's New In?**

Add Watertight Groups to Multi-layer Drawings: Use the watertight group command to merge all parts with common geometric properties, such as faces or edges. Explicit Box Geometry in Dimensioning: Easily create boxes around curves, text, or objects on drawings. Hidden Dimensions in the Dimensions Bar: See hidden dimensions in the Dimensions Bar and its associated properties. Auto Snap for Non-manipulative Objects: AutoSnap lets you align and connect objects automatically. Using the Graphical User Interface (GUI): Improve productivity with text placement, drawing insertion, and annotating objects. New Grid Coordinate Properties: Add new coordinate properties for plotting, aligning, and printing. Clipping Creation on the Snapping Boundary: Use new snapping rules and boundary creation commands to clip out objects from other objects. New Shadow Placement Options: Add new commands to define how and where shadows are created in a drawing. Powerful Geometric Editing Tools: Create precise and flexible geometric shapes. Trim and Cut with an Extension: The New Trim and Cut command lets you draw an extension to any edge or face, then use it to trim, cut, clip, or copy objects. Highly Accurate Projections: Create highly accurate projections using the new Line and Multiline commands. New Express Tools: Quickly insert a family of common drawing tools. (video: 1:07 min.) Working with Attachments: Create a running total of how much space each drawing uses, and choose the easiest way to send or save your drawings. Simplified Drawing Development: Easily share and collaborate on drawings with other users. Enhanced Variable Color: Create stunning color effects by using the new Color Control. Easily Apply and Reset Camera Feed: Easily reset your camera to the last view, change the active viewport, and change the camera feed. (video: 1:33 min.) Easily Review and Accept Feedback: Add your own feedback to a drawing by using the Review Panel and review other people's feedback using the Compare Panel. Use any Interoperable View:

# **System Requirements For AutoCAD:**

Minimum: OS: OS X 10.9.x Processor: 2.8 GHz Intel Core i5 Memory: 8 GB Graphics: Intel HD Graphics 4400 Storage: 12 GB free disk space Sound Card: Windows only - HDMI connected with 5.1 surround sound (High Definition Audio Output) DVD or Blu-ray Disc drive Recommended: Memory: 16 GB Graphics

Related links: